# **QGIS Application - Bug report #11261**

# **attribute form is not reset**

*2014-09-23 11:58 PM - Denis Rouzaud*

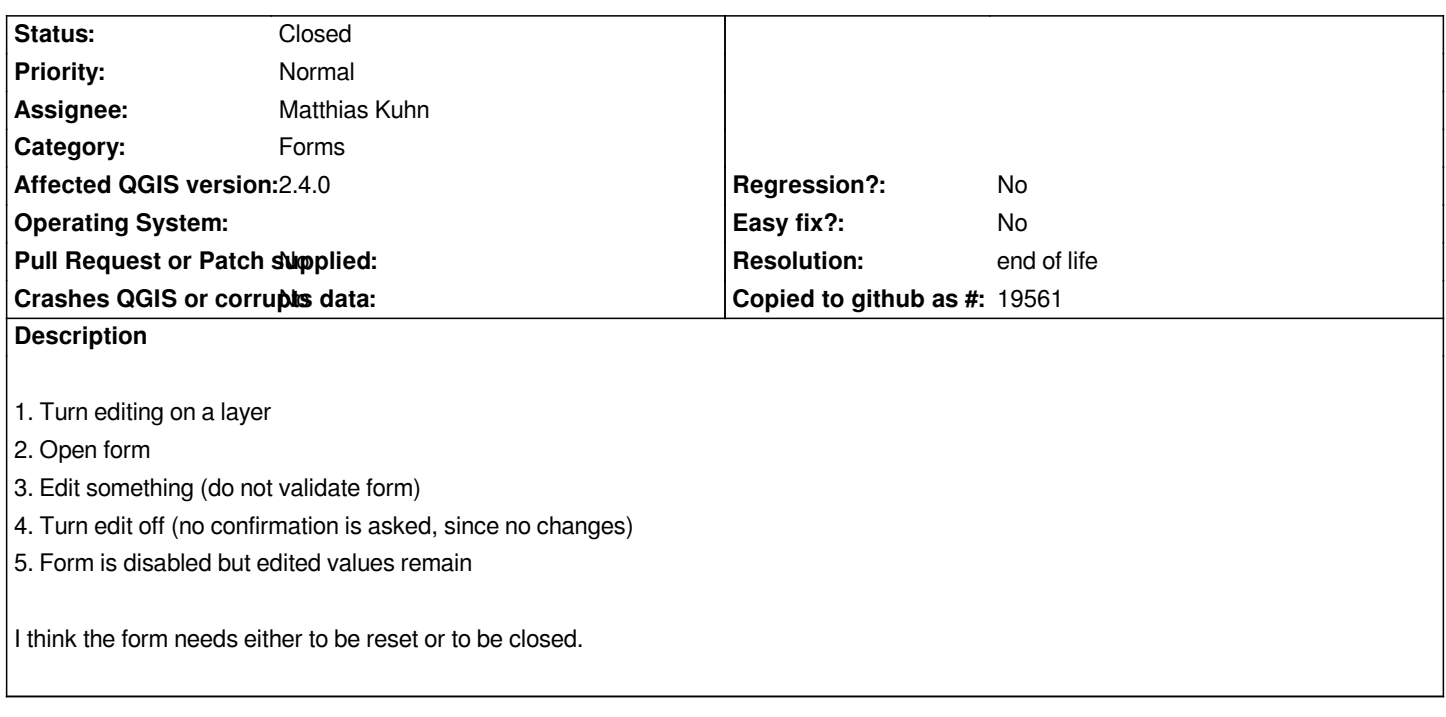

#### **History**

## **#1 - 2014-09-24 08:39 AM - Matthias Kuhn**

*I think there should be a question like "Your form contains unsaved changes, would you like to save these changes as well?"*

## **#2 - 2014-09-24 08:41 AM - Denis Rouzaud**

*is this easily feasible? i.e. in all open forms intercept stop editing command and propose to commit? anyhow, that makes a lot of sense!*

## **#3 - 2016-12-07 01:44 AM - Denis Rouzaud**

*Matthias, any feedback on this?*

# **#4 - 2017-01-05 12:20 AM - Giovanni Manghi**

*- Priority changed from High to Normal*

*- Status changed from Open to Feedback*

# **#5 - 2017-01-09 06:02 AM - Denis Rouzaud**

*- Status changed from Feedback to Open*

*still an issue*

#### **#6 - 2017-05-01 01:08 AM - Giovanni Manghi**

*- Regression? set to No*

# **#7 - 2019-03-09 03:12 PM - Giovanni Manghi**

- *Resolution set to end of life*
- *Status changed from Open to Closed*

*End of life notice: QGIS 2.18 LTR*

### *Source:*

*http://blog.qgis.org/2019/03/09/end-of-life-notice-qgis-2-18-ltr/*